## **Name: Joshua Bok.**

# **Department: Mechatronics Engineering. Matric No:16/ENG05/016.**

## **Course: ENG 281-Engineering Mathematics.**

**1.** clc: to clear all in the command window.

clear: to clear all in the workspace.

#### **2.**

```
commandwindow
clear
clc
A=[2 3 7 9 4;3 7 9 12 5;4 8 5 6 9;5 9 2 4 5;6 2 3 7 8]
i=det(A)
ii=transpose(A)
iii=A^-1 
kiro=rats(iii)
```
 $A =$ 

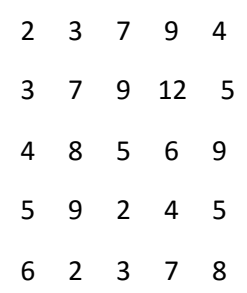

 $i =$ 

-765.0000

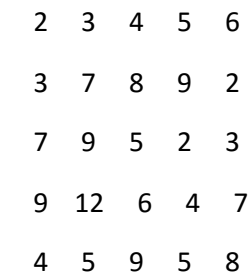

#### $iii =$

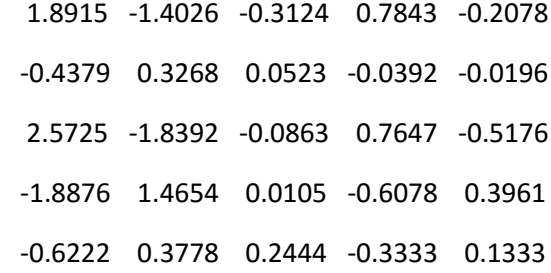

#### kiro =

### 5×70 char array

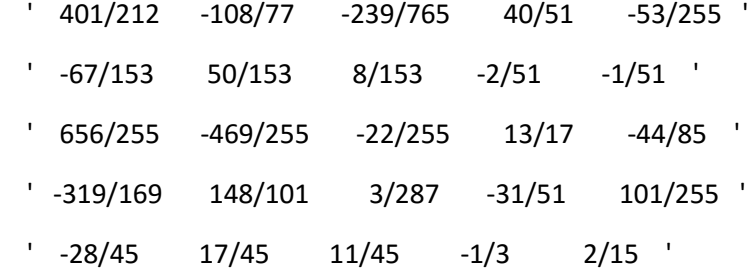

#### $3.$

```
commandwindow
clear
{\tt clc}A = [0, 10, 4, -2; -3, -17, 1, 2; 1, 1, 1, 0; 8, -34, 16, -10]b = [-4; 2; 6; 4]x = A^{\wedge} - 1 * b
```
 $A =$ 

#### $b =$

 $-4$  $\overline{2}$  $\boldsymbol{6}$ 

 $\overline{4}$ 

#### $x =$

4.0000

 $-0.0000$ 

2.0000

6.0000